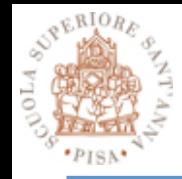

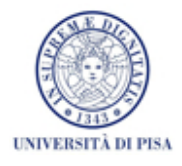

## **Intel Thread Building Blocks, Part IV**

#### SPD course 2013-14 Massimo Coppola 20/05/2014

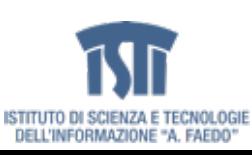

MCSN – M. Coppola – Strumenti di programmazione per sistemi paralleli e distribuiti 35

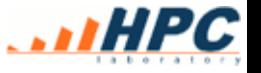

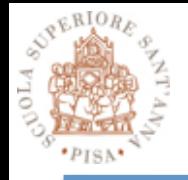

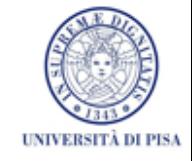

- extends the range class to allow using containers as ranges (e.g. providing iterators, reference methods) – Container ranges can be directly used in parallel\_for, reduce and scan
- some containers have implementations which support container range
	- concurrent\_hash\_map
	- concurrent\_vector
	- you can call parallel for, scan and reduce over (all or) part of such containers

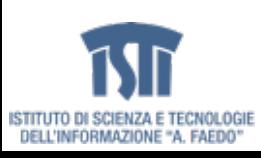

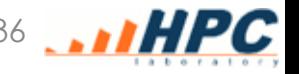

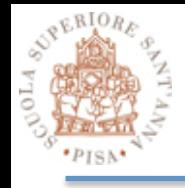

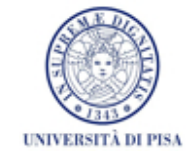

- Types
	- R::value\_type Item type
	- R::reference Item reference type
	- R::const\_reference Item const reference type
	- R::difference\_type Type for difference of two iterators
- What you need to provide
	- R::iterator Iterator type for range
	- R::iterator R::begin() First item in range
	- R::iterator R::end() One past last item in range
	- R::size\_type R::grainsize() const Grain size
- AND all Range methods: split(), is\_divisible()...

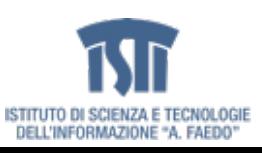

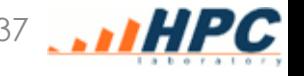

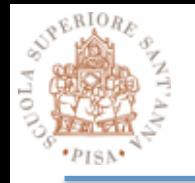

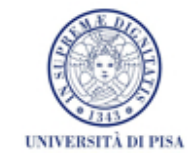

- The key issue is allowing multiple threads efficient concurrent access to containers
	- keeping as much as possible close to STL usage
	- at the cost of limiting the semantics
	- A (possibly private) memory allocator is an optional parameter
- containers try to support concurrent insertion and traversal
	- semantics similar to STL, in some cases simplified
	- not all containers support full concurrency of insertion, traversal, deletion
	- typically, deletion is forbidden / not efficient
	- some methods are labeled as concurrently unsafe
		- E.g. erase

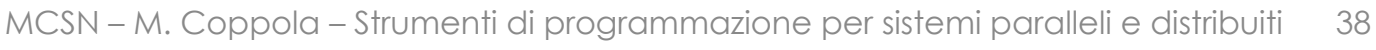

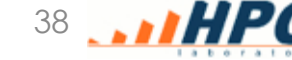

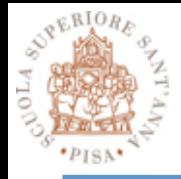

## **Types of maps**

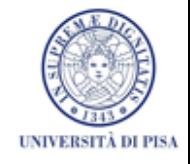

- We wish to reuse STL based code as much as possible
	- However, STL maps are NOT concurrency aware
- Two main options to make them thread-nice
	- Preserve serial semantics, sacrifice performance
	- Aim for concurrent performance, sacrifice STL semantics
- Choose depending on the semantics you need
- concurrent\_hash\_map
	- Preserves serial semantics as much as possible
	- Operations are concurrent, but consistency is guaranteed
- concurrent\_unordered\_map, concurrent\_unordered\_multimap
	- Partially mimic STL corresponding semantics
	- drops concurrent performance hogging features
	- no strict serial consistency of operations

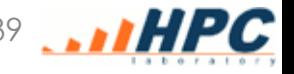

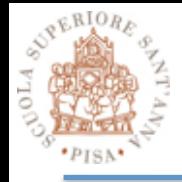

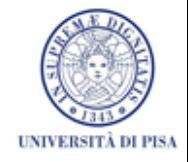

- concurrent hash map
	- Preserves serial semantics as much as possible
	- Operations are concurrent, but subject to a global ordering to ensure consistency
	- Relies on extensive built-in locking for this purpose
	- Data structure access is less scalable, may become a bottleneck
	- Your tasks may be left idle on a lock until data access is not available

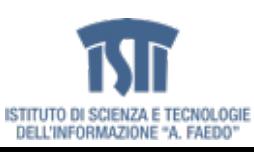

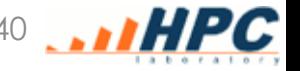

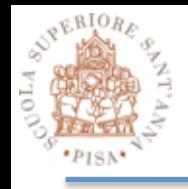

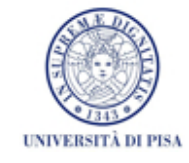

- concurrent\_unordered\_map
- concurrent\_unordered\_multimap
	- associative containers, concurrent insertion and traversal
	- semantics similar to STL unordered\_map/multimap but simplified
	- omits features strongly dependent on C++11
		- Rvalue references, initializer lists
	- some methods are prefixed by unsafe\_ as they are concurrently unsafe
		- unsafe erase, unsafe bucket methods
	- inserting concurrently the same key may actually create a temporary pair which is destroyed soon after
	- the iterators defined are in the forward iterator category (only allow to go forward)
	- supports concurrent traversal (concurrent *insertion* does not invalidate the existing iterators)

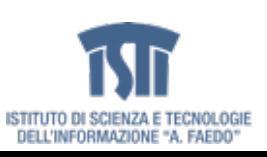

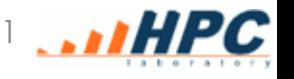

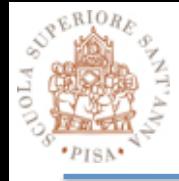

## **Comparison of maps**

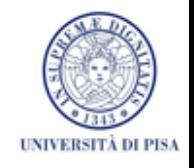

- Choose depending on the semantics you need
- concurrent\_hash\_map
	- Permits erasure, has built-in locking
- concurrent\_unordered\_map
	- Allows concurrent traversal/insertion
	- No visible locking
		- minimal software lockout
		- no locks are retained that user code need to care about
	- Has [ ] and "at" accessors
- concurrent\_unordered\_multimap
	- Same as previous, holds multiple identical keys
	- Find will return the first matching <key, Value>
		- But concurring threads may have added stuff before it in the meantime!

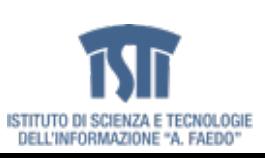

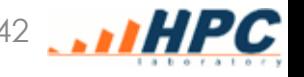

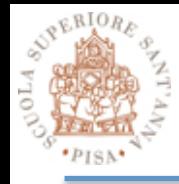

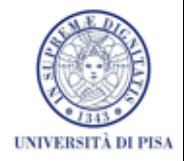

- template <typename Key, typename Element, typename Hasher = tbb\_hash<Key>, typename Equality = std::equal\_to<Key >, typename Allocator = tbb::tbb\_allocator<std::pair<const Key, Element > > > class concurrent\_unordered\_map;
- template <typename Key,<br>typename Element,<br>typename Hasher = tbb\_hash<Key>,<br>typename Equality = std::equal\_to<Key >,<br>typename Allocator = tbb::tbb\_allocator<std::pair<const Key, Element > > > class concurrent\_unordered\_multimap;

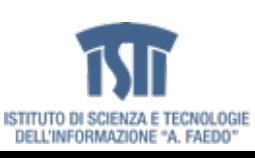

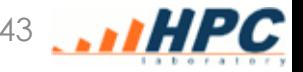

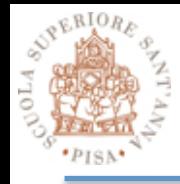

#### **Concurrent sets**

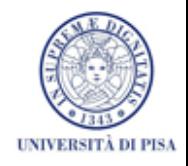

- template <typename Key, typename Hasher = tbb\_hash<Key>, typename Equality = std::equal\_to<Key>, typename Allocator = tbb::tbb\_allocator<Key> class concurrent\_unordered\_set;
- template <typename Key, typename Hasher = tbb\_hash<Key>, typename Equality = std::equal\_to<Key>, typename Allocator = tbb::tbb\_allocator<Key> class concurrent unordered multiset;
- concurrent\_unordered\_set
	- set container supporting insertion and traversal
	- same limitations as map: C++0x, unsafe\_erase and bucket methods
	- Forward iterators, not invalidated by concurrent insertion
	- For multiset, same find() behavior as with the maps

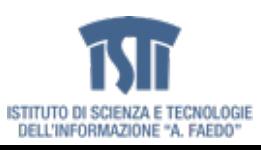

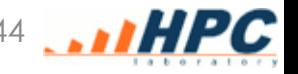

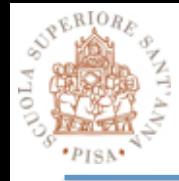

#### **Concurrent queues**

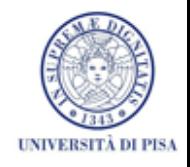

- STL queues, modified to allow concurrency
	- Unbounded capacity (memory bound!)
	- FIFO, allows multiple threads to push/pop concurrently with high scalability
- Differences with STL
	- No front and back access  $\rightarrow$  concurrently unsafe
		- Iterators are provided only for debugging purposes!
		- unsafe\_begin() unsafe\_end() iterators pointing to begin/ end of the queue
	- Size\_type is an integral type
	- Unsafe\_size() number of items in queue, not guaranteed to be accurate
	- try\_pop(T & object)
		- replaces (merges) size() and front() calls
		- attempts a pop, returns true if an object is returned

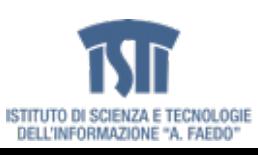

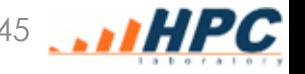

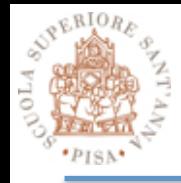

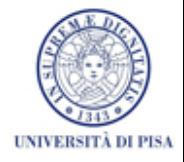

- Adds the ability to specify a capacity
	- set\_capacity() and capacity()
	- default capacity is practically unbounded
- push operation waits until it can complete without exceeding the capacity
	- try\_push does not wait, returns true on succes
- Adds a waiting pop() operation that waits until it can pop an item
	- Try\_pop does not wait, returns true on success
- Changes the size\_type to a signed type, as
	- size() operation returns the number of push operations minus the number of pop operations
	- Can be negative: if 3 pop operations are waiting on an empty queue, size() returns -3.
- abort() causes any waiting push or pop operation to abort and throw an exception

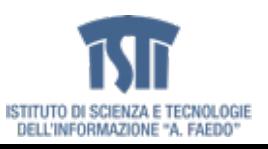

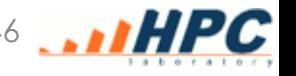

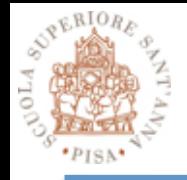

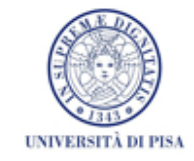

- Concurrent push/pop priority queue
	- Unbounded capacity
	- Push is thread safe, try\_pop is thread safe
- Differences to STL
	- Does not allow choosing a container; does allow to choose the memory allocator
	- top() access to highest priority elements is missing (as it is unsafe)
	- pop replaced by try\_pop
	- size() is inaccurate on concurrent access
	- empty() may be inaccurate
	- Swap is not thread safe

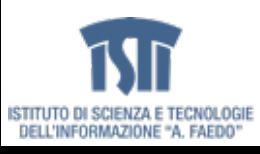

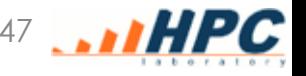

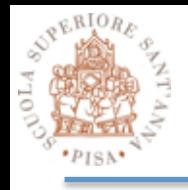

# **Concurrent priority queue examples**

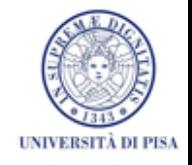

- concurrent priority queue(const allocator type&  $a =$  allocator type())
	- Empty queue with given allocator
- concurrent\_priority\_queue(size\_type init\_capacity, const allocator\_type& a = allocator\_type())
	- Sets initial capacity
- Priority is provided by the template type T

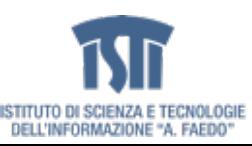

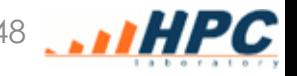

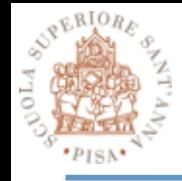

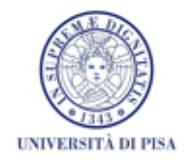

- Random access by index
- Concurrent growth / append
- Growing does not invalidate indexes
- Some methods are NOT concurrent
	- Reserve, compact, swap
- Shrink\_to\_fit compacts the memory representation
	- Not done automatically to preserve concurrent access, invalidates indexes
- Implements the range concept – Can be used for parallel iteration
- Size() can be concurrently inaccurate (includes element in construction)
- Provides forward and reverse iterators

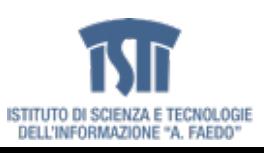

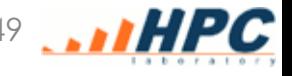

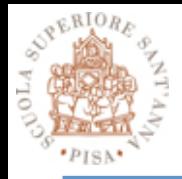

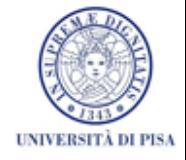

- **enumerable\_thread\_specific**
- a container class providing local storage to any of the running threads
	- outside of parallel contexts, the contents of all thread-local copies are accessible by iterator or using combine or combine\_each methods
	- thread-local copies are lazily created, with default, exemplar or function initialization
	- thread-local copies do not move (during lifetime, and excepting clear()) so the address of a copy is invariant.
		- the contained objects need not have operator=() defined if combine is not used.
		- enumerable\_thread\_specific containers may be copy- constructed or assigned.
		- thread-local copies can be managed by hash-table, or can be accessed via TLS storage for speed.

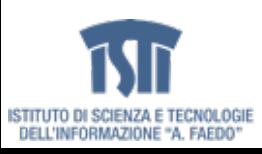

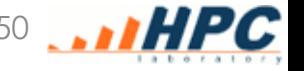

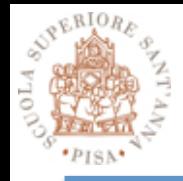

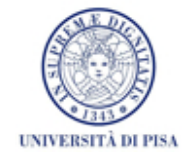

- Download docs and code from http://threadingbuildingblocks.org/
- Since TBB 4
	- many of the accompanying PDF (tutorial, reference) are no longer made available on the web site. Either
	- ask the teacher for TBB 3.0 copies
	- resort to books
- TBB Accompanying docs
	- download the full TBB source archive, it contains
		- an **example** directory with TBB examples and their description
		- a **doc** directory with full html reference docs
	- Getting started install and compile examples  $\leftarrow$  TRY IT
- Quick summary to lamba expressions in C++
	- http://www.nacad.ufrj.br/online/intel/Documentation/en\_US/ compiler\_c/main\_cls/cref\_cls/common/cppref\_lambda\_desc.htm

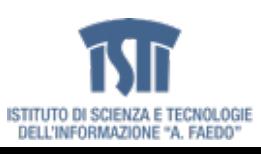

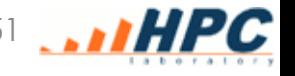